# Package 'SDPDmod'

April 13, 2024

Title Spatial Dynamic Panel Data Modeling

Version 0.0.5

Description Spatial model calculation for static and dynamic panel data models, weights matrix cre-

ation and Bayesian model comparison.

Bayesian model comparison methods were de-

scribed by 'LeSage' (2014) [<doi:10.1016/j.spasta.2014.02.002>](https://doi.org/10.1016/j.spasta.2014.02.002).

The 'Lee'-'Yu' transformation approach is de-

scribed in 'Yu', 'De Jong' and 'Lee' (2008) [<doi:10.1016/j.jeconom.2008.08.002>](https://doi.org/10.1016/j.jeconom.2008.08.002), 'Lee' and 'Yu' (2010) <doi:10.1016/j.jecono

License GPL  $(>= 3)$ 

**Depends**  $R$  ( $>= 2.10$ )

Imports Matrix, methods, plm, RSpectra, sf, sp, spdep, stats

Suggests knitr, rmarkdown, splm

BugReports <https://github.com/RozetaSimonovska/SDPDmod/issues/>

VignetteBuilder knitr

Encoding UTF-8

LazyData true

RoxygenNote 7.3.1

NeedsCompilation no

Author Rozeta Simonovska [aut, cre]

Maintainer Rozeta Simonovska <simonovska.r@gmail.com>

Repository CRAN

Date/Publication 2024-04-13 15:10:02 UTC

# R topics documented:

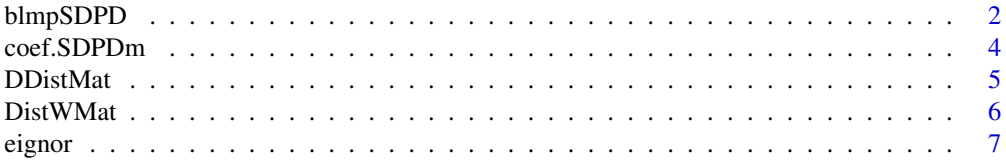

# <span id="page-1-0"></span>2 blmpSDPD

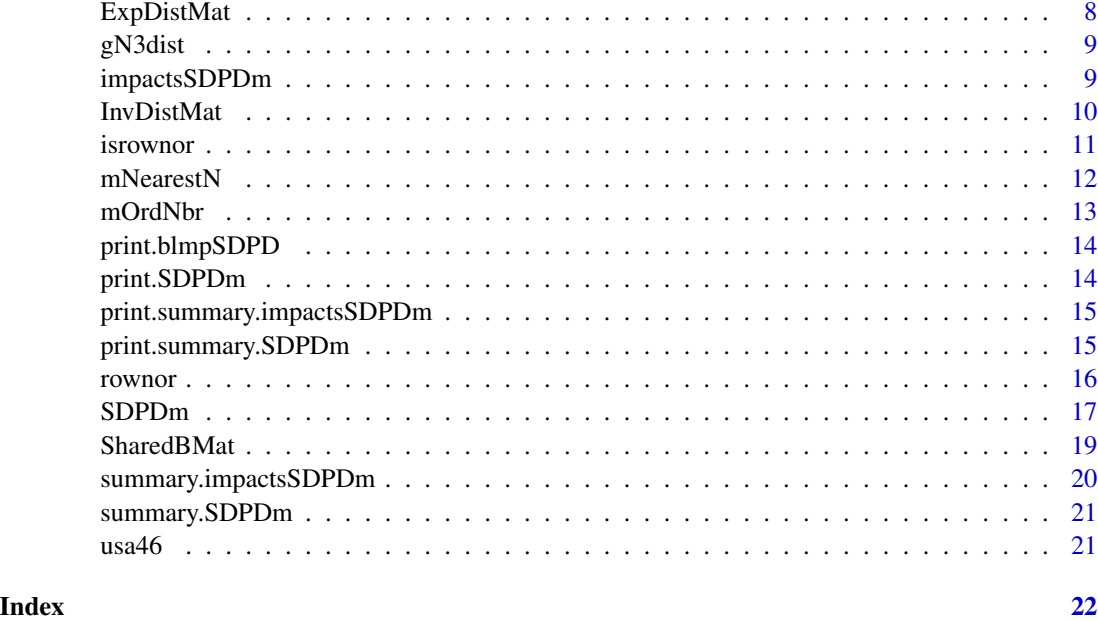

blmpSDPD *Bayesian log-marginal posterior probabilities for spatial panel models*

# Description

Calculates log-marginal posterior probabilities for model comparison purposes.

# Usage

```
blmpSDPD(
  formula,
  data,
 W,
  index,
 model = list("ols", "slx", "sar", "sdm", "sem", "sdem"),
 effect = "individual",
  ldet = NULL,
  Indetspec = list(m = NULL, p = NULL, sd = NULL),dynamic = FALSE,
  tlaginfo = list(ind = NULL),
 LYtrans = FALSE,
  incr = NULL,
 rintrv = TRUE,prior = "uniform",
 bprarg = 1.01\mathcal{L}
```
# blmpSDPD 3

#### Arguments

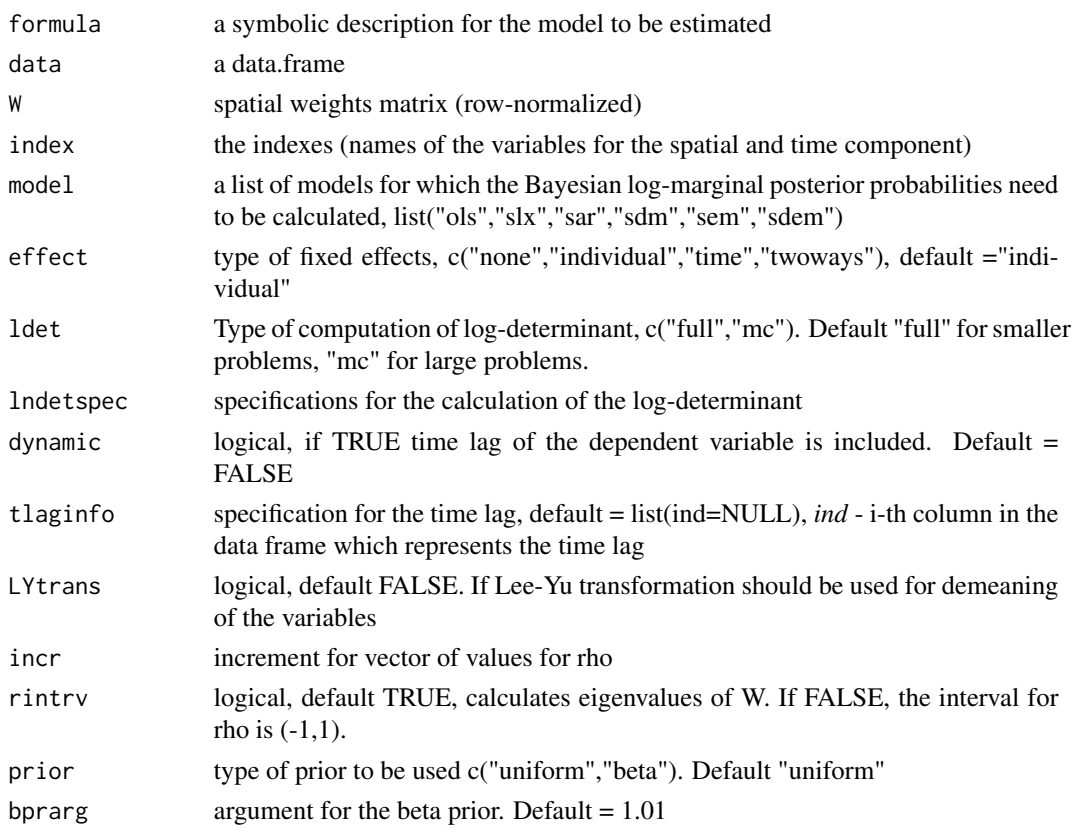

#### Details

For the Spatial Durbin Error Model (SDEM) the marginal distribution is:

$$
p(\lambda|y) = \frac{1}{p(y)} p(\lambda) \Gamma(a) (2\pi)^{-a} \frac{|P|^{T-1}}{|Z'Z|^{1/2}} (e'e)^{-a}
$$

For the Spatial Durbin Model (SDM) the marginal distribution is:

$$
p(\rho|y) = \frac{1}{p(y)} p(\rho) \Gamma(a) (2\pi)^{-a} \frac{|P|}{|Z'Z|^{1/2}} (e'e)^{-a}
$$

where  $p(\lambda)$  is prior on  $\lambda$  and  $p(\rho)$  is prior on  $\rho$ , either uniform  $\frac{1}{D}$ ,  $D = 1/\omega_{max} - 1/\omega_{min}$  or beta prior; No priors on beta and sige;  $\omega_{max}$  and  $\omega_{min}$  are the maximum and minimum eigenvalues of *W* - spatial weights matrix;  $Z = X$  for lag or error model and  $Z = [XWX]$  for Durbin model; X matrix of  $k$  covariates.

For more details, see LeSage (2014).

Based on MatLab function log\_marginal\_panelprob.m.

In *tlaginfo = list(ind = NULL)*:

*ind* i-th column in *data* which represents the time lag, if not specified then the lag from the dependent variable is created and the panel is reduced from n*t to n*(t-1)

# <span id="page-3-0"></span>Value

A list

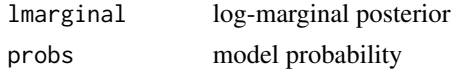

## Author(s)

Rozeta Simonovska

# References

LeSage, J. P., & Parent, O. (2007). Bayesian model averaging for spatial econometric models. *Geographical Analysis, 39(3)*, 241-267.

LeSage, J. P. (2014). Spatial econometric panel data model specification: A Bayesian approach. *Spatial Statistics, 9*, 122-145.

### Examples

```
## US States Production data
data(Produc, package = "plm")
## Spatial weights row-normalized matrix of 48 US states
data(usaww, package = "splm")
isrownor(usaww)
form1 <- \log(\text{gsp}) ~ \log(\text{pcap}) + \log(\text{pc}) + \log(\text{emp}) + unemp
res1 <- blmpSDPD(formula = form1, data=Produc, W = usaww,
                  index = c("state", "year"),model = list("sar","sdm","sem","sdem"),
                  effect = "twoways")
res1
res2 <- blmpSDPD(formula = form1, data = Produc, W = usaww,
                  index = c("state", "year"),model = list("sar","sdm","sem","sdem"),
                  effect = "twoways", dynamic = TRUE)
res2
```
coef.SDPDm *Extract coefficients from model of class SDPDm*

#### **Description**

Method for extracting coefficients of objects of class "SDPDm"

#### Usage

```
## S3 method for class 'SDPDm'
coef(object, ...)
```
#### <span id="page-4-0"></span>DDistMat 5

#### Arguments

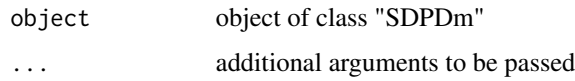

#### Value

Coefficients extracted from the model object of class "SDPDm".

# Author(s)

Rozeta Simonovska

#### See Also

SDPDm

#### <span id="page-4-1"></span>DDistMat *Double-Power Distance Weights Matrix*

#### Description

This function calculates the double-power distance matrix, for a given distance cutoff and a positive exponent.

#### Usage

```
DDistMat(distMat, distCutOff = NULL, powr = 2, mevn = FALSE)
```
# Arguments

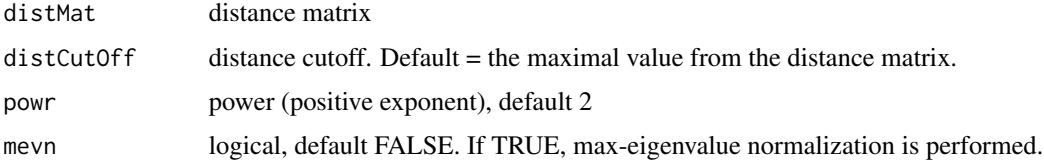

#### Details

W is an *nxn* matrix with elements  $w_{ij}$ ,  $i, j = 1, ...n$ , where  $w_{ij} = (1 - (\frac{d_{ij}}{D})^p)^p$ , if  $0 \le d_{ij} \le D$ and  $w_{ij} = 0$ , if  $d_{ij} > D$  or  $i = j$ . *D* is the cut-off distance point (maximum radius of influence),  $d_{ij}$  is the distance between spatial units *i* and *j*, and *p* is the power value (e.g.  $p = 2, 3, 4,...$ ).

#### Value

W spatial weights matrix (Default, not normalized)

# <span id="page-5-0"></span>Author(s)

Rozeta Simonovska

# Examples

```
data(gN3dist) ##distance in meters
W1 <- DDistMat(distMat = gN3dist,
                 distCutOff = 300000,
                 powr = 3) ##distance cutoff in meters
dist2 <- gN3dist/1000 ##in km
W2 <- DDistMat(distMat = dist2, 300, 3) ##distance cutoff in kilometers
```
DistWMat *Distance weights matrix (Inverse distance, Exponential distance or Double-Distance matrix)*

# Description

This function calculates the spatial distance weights matrix (inverse, exponential or double-distance), with a given cutoff distance and a positive exponent (alpha).

# Usage

```
DistWMat(
  distMat,
  distCutOff = NULL,
  type = "inverse",
  alpha = NULL,
  mevn = FALSE
)
```
#### Arguments

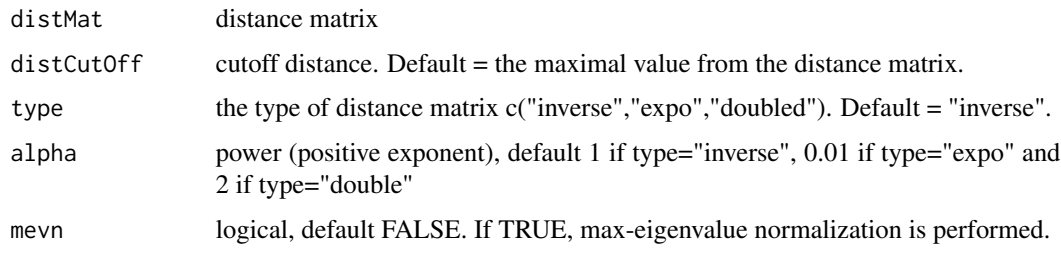

#### Value

W spatial weights matrix (Default, not normalized)

#### <span id="page-6-0"></span>eignor 70 and 200 million and 200 million and 200 million and 200 million and 200 million and 200 million and 200 million and 200 million and 200 million and 200 million and 200 million and 200 million and 200 million and

# Author(s)

Rozeta Simonovska

# See Also

[InvDistMat](#page-9-1) [ExpDistMat](#page-7-1) [DDistMat](#page-4-1) vignette("spatial\_matrices", package = "SDPDmod")

# Examples

```
## distance between centroids of NUTS3 regions in Germany (in meters)
data(gN3dist, package = "SDPDmod")
##inverse distance matrix with cutoff 100000 meters
W1 <- DistWMat(distMat = gN3dist, distCutOff = 100000)
dist2 <- gN3dist/1000 ##distance in km
## normalized exponential distance matrix
W2 <- DistWMat(distMat=dist2, distCutOff = 100, type = "expo",
                 alpha = 2, mevn = TRUE)
```
<span id="page-6-1"></span>eignor *Maximum eigenvalue normalization*

# Description

Maximum eigenvalue row normalization of a spatial weights matrix.

#### Usage

eignor(W)

#### Arguments

W spatial weights matrix

#### Value

W Eigenvalue normalized spatial weights matrix

# Author(s)

Rozeta Simonovska

#### See Also

[rownor](#page-15-1)

#### Examples

```
data(gN3dist)
dist2 <- gN3dist/1000 ##distance in km
W \le InvDistMat(distMat = dist2, distCutOff = 100, powr = 2)
Wnor <- eignor(W)
```
#### ExpDistMat *Exponential distance matrix*

#### Description

This function calculates the (negative) exponential distance matrix, with a given cutoff distance and a positive exponent value.

#### Usage

```
ExpDistMat(distMat, distCutOff = NULL, expn = 0.01, mevn = FALSE)
```
#### Arguments

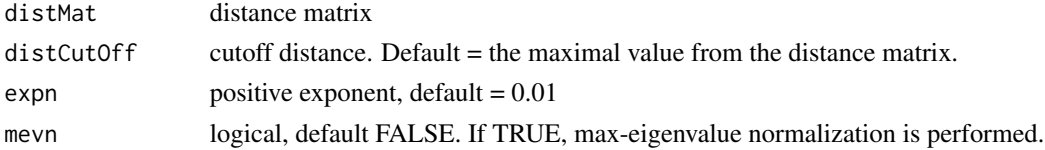

#### Details

W is an *nxn* matrix with elements  $w_{ij}$ ,  $i, j = 1,...n$ , where  $w_{ij} = e^{-\alpha d_{ij}}$ , if  $0 \le d_{ij} \le D$  and  $w_{ij} = 0$ , if  $d_{ij} > D$  or  $i = j$ . *D* is the distance cutoff point (maximum radius of influence),  $d_{ij}$  is the distance between spatial units *i* and *j*, and  $\alpha$  is the positive exponent (e.g.  $\alpha$  = 0.01, 0.02,...).

#### Value

W spatial weights matrix (Default, not normalized)

#### Author(s)

Rozeta Simonovska

```
data(gN3dist) ##distance in meters
W1 <- ExpDistMat(distMat = gN3dist, distCutOff = 100000)
dist2 <- gN3dist/1000 ##in km
W2 <- ExpDistMat(distMat = dist2, distCutOff = 100, expn = 0.02)
W2nor <- ExpDistMat(distMat = dist2, 100000, 0.001, mevn = TRUE)
```
<span id="page-7-0"></span>

<span id="page-8-0"></span>

Distance between the centroids of NUTS3 regions in Germany

#### Usage

gN3dist

# Format

matrix of distances

impactsSDPDm *Impacts for 'SDPDm' objects*

#### Description

Direct and indirect effects estimates

#### Usage

impactsSDPDm(res, NSIM = 200, sd = 12345)

# Arguments

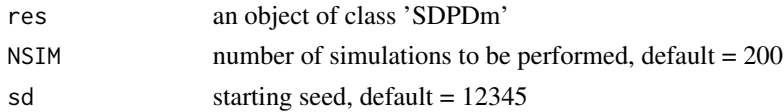

#### Details

For spatial dynamic panel data model:

 $y_t = \tau y_{t-1} + \rho W y_t + \eta W y_{t-1} + X_t \beta + W X_t \theta + \alpha + \mu + u_t$ 

Short term effects for k*th* explanatory variable:

$$
(I - \rho W)^{-1} (\beta_k I_n + \theta_k W)
$$

Long term effects for k*th* explanatory variable:

$$
((1-\tau)I_n - (\rho + \eta)W)^{-1}(\beta_k I_n + \theta_k W)
$$

The direct effect is the average of the diagonal elements, and the indirect effect is the average of the row sums of the non-diagonal elements of the matrix.

# <span id="page-9-0"></span>Value

An object of class 'impactsSDPDm'

#### Author(s)

Rozeta Simonovska

#### See Also

[SDPDm](#page-16-1)

<span id="page-9-1"></span>InvDistMat *Inverse distance matrix*

# Description

This function calculates the inverse distances, with a given cutoff distance and a positive exponent.

# Usage

```
InvDistMat(distMat, distCutOff = NULL, powr = 1, mevn = FALSE)
```
#### Arguments

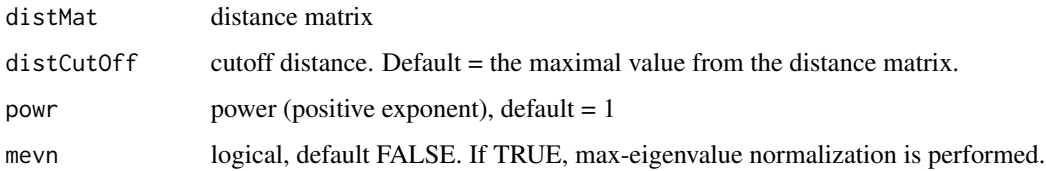

# Details

W is an *nxn* matrix with elements  $w_{ij}$ ,  $i,j=1...n$ , where  $w_{ij} = 1/d_{ij}^{\gamma}$ , if  $0 \leq d_{ij} \leq D$  and  $w_{ij} = 0$ , if  $d_{ij} > D$  or  $i = j$ . *D* is the distance cutoff point (maximum radius of influence),  $d_{ij}$  is the distance between spatial units *i* and *j*, and  $\gamma$  is the value for the exponent (e.g.  $\gamma = 1, 2, 3, 4,...$ ).

# Value

W weights matrix (Default, not normalized)

#### Author(s)

Rozeta Simonovska

#### <span id="page-10-0"></span>isrownor 11

#### Examples

```
## distance between centroids of NUTS3 regions in Germany (in meters)
data(gN3dist, package = "SDPDmod")
## inverse distance matrix with cutoff 100000 meters
W1 <- InvDistMat(distMat = gN3dist, distCutOff = 100000)
dist2 <- gN3dist/1000 ##distance in km
## normalized distance matrix with cutoff 100km
W2 <- InvDistMat(distMat = dist2, distCutOff=100, powr = 2, mevn = TRUE)
```
#### isrownor *Is the matrix row-normalized*

# Description

Checks if a spatial weights matrix is row-normalized.

#### Usage

isrownor(W)

#### Arguments

W spatial weights matrix

# Value

Logical value. If the weights matrix is row-normalized such that all rows sum up to 1, the value is TRUE.

#### Author(s)

Rozeta Simonovska

#### See Also

[rownor](#page-15-1)

```
data("usa46", package="SDPDmod")
isrownor(usa46)
```
<span id="page-11-0"></span>

This function finds the m nearest neighbors, given a matrix of distances.

# Usage

mNearestN(distMat, m = 5, listv = FALSE, rn = FALSE)

# Arguments

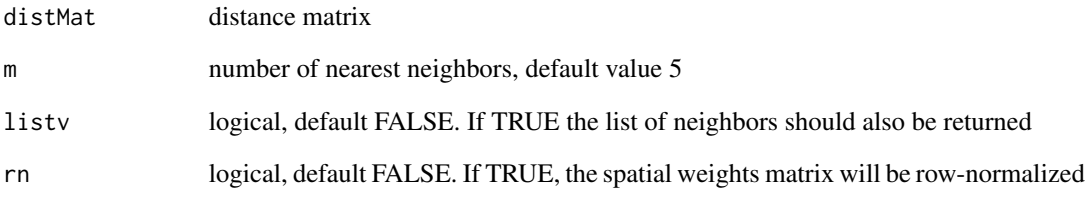

# Value

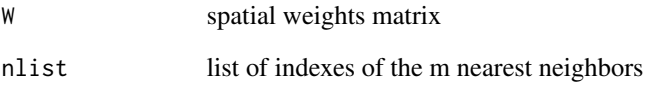

# Author(s)

Rozeta Simonovska

```
data(gN3dist, package = "SDPDmod")
fournn <- mNearestN(gN3dist, m = 4)
mat1 <- rownor(fournn)
tennn <- mNearestN(gN3dist, 10, listv = TRUE, rn = TRUE)
mat2 <- tennn$W
```
<span id="page-12-0"></span>

Finds the 1th to m-th order neighbors matrix.

#### Usage

```
mOrdNbr(sf_pol = NULL, m = 1, neigbs = NULL, listv = FALSE, rn = FALSE)
```
# Arguments

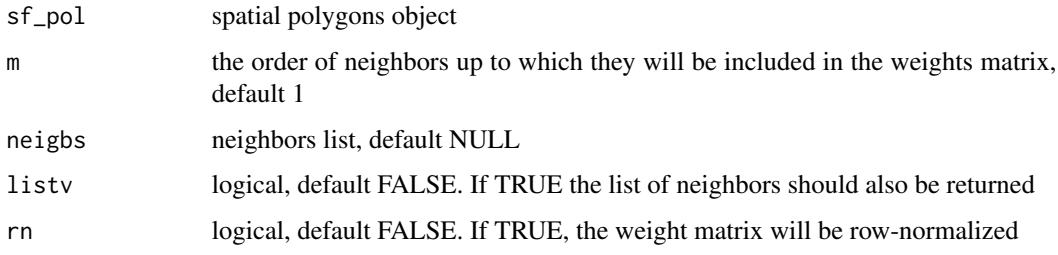

# Value

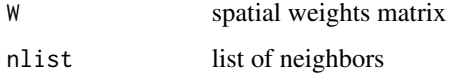

# Author(s)

Rozeta Simonovska

```
library("sf")
ger <- st_read(system.file("shape/GermanyNUTS3.shp",
                            package = "SDPDmod"))
m1thn <- mOrdNbr(ger)
m4thn <- mOrdNbr(ger, 4)
mat1 <- rownor(m4thn)
m4thn2<- mOrdNbr(ger, 4, listv = TRUE, rn = TRUE)
mat2 <- m4thn2$W
```
<span id="page-13-0"></span>

Method for printing the results of objects of class "blmpSDPD"

# Usage

```
## S3 method for class 'blmpSDPD'
print(x, digits = max(3, getOption("digits") - 3), ...)
```
# Arguments

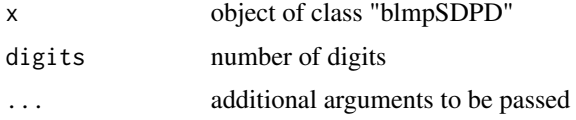

#### Value

No return value

# Author(s)

Rozeta Simonovska

print.SDPDm *print for class SDPDm*

#### Description

Method for sprinting the results of objects of class "SDPDm"

#### Usage

## S3 method for class 'SDPDm'  $print(x, digits = max(3, getOption("digits") - 3), ...)$ 

#### Arguments

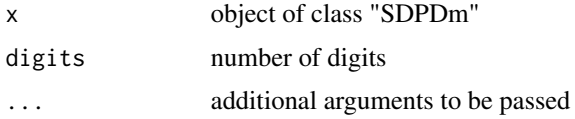

# <span id="page-14-0"></span>Value

No return value

# Author(s)

Rozeta Simonovska

# See Also

SDPDm

print.summary.impactsSDPDm

*Print summary for class impactsSDPDm*

# Description

Method for printing the summary the results of objects of class "impactsSDPDm"

# Usage

```
## S3 method for class 'summary.impactsSDPDm'
print(x, \ldots)
```
# Arguments

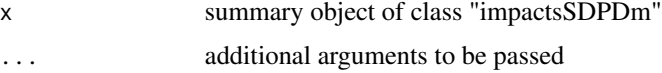

#### Author(s)

Rozeta Simonovska

print.summary.SDPDm *Print of summary for class SDPDm*

## Description

Method for printing the summary the results of objects of class "SDPDm"

#### Usage

```
## S3 method for class 'summary.SDPDm'
print(x, \ldots)
```
#### <span id="page-15-0"></span>16 rownor rownor rownor rown or  $\sim$  16 rown or  $\sim$  16 rown or  $\sim$  16 rown or  $\sim$  16 rown or  $\sim$  16 rown or  $\sim$  16 rown or  $\sim$  16 rown or  $\sim$  16 rown or  $\sim$  16 rown or  $\sim$  16 rown or  $\sim$  16 rown or  $\sim$  16 rown o

# Arguments

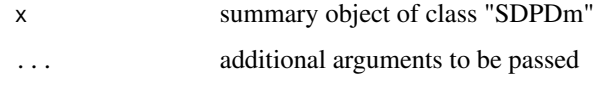

# Value

No return value

# Author(s)

Rozeta Simonovska

# See Also

SDPDm

#### <span id="page-15-1"></span>rownor *Row-normalization*

# Description

Row-normalization of a spatial weights matrix.

# Usage

rownor(W)

# Arguments

W spatial weights matrix

# Value

W row-normalized spatial weights matrix

# Author(s)

Rozeta Simonovska

# See Also

[eignor](#page-6-1)

#### <span id="page-16-0"></span>SDPDm and the state of the state of the state of the state of the state of the state of the state of the state of the state of the state of the state of the state of the state of the state of the state of the state of the

# Examples

```
library("sf")
ger <- st_read(system.file("shape/GermanyNUTS3.shp",
                            package = "SDPDmod"))
W <- mOrdNbr(ger, 3)
Wnor \leq rownor(W)
```
<span id="page-16-1"></span>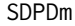

Spatial dynamic panel data lag model with fixed effects maximum like*lihood estimation.*

#### Description

This function estimates spatial panel model with fixed effects for static or dynamic model. It includes the transformation approach suggested by Yu et al (2008) and Lee and Yu (2010).

#### Usage

```
SDPDm(
  formula,
  data,
 W,
  index,
 model = "sar",
 effect = "individual",
 ldet = NULL,Indetspec = list(p = NULL, m = NULL, sd = NULL),dynamic = FALSE,
  tlaginfo = list(ind = NULL, tl = TRUE, stl = TRUE),LYtrans = FALSE,
  incr = NULL,
 rintrv = TRUE,demn = FALSE,
 DIRtrans = FALSE
)
```
#### Arguments

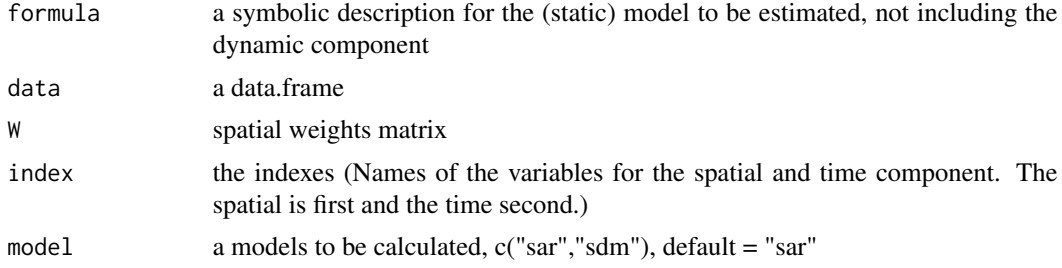

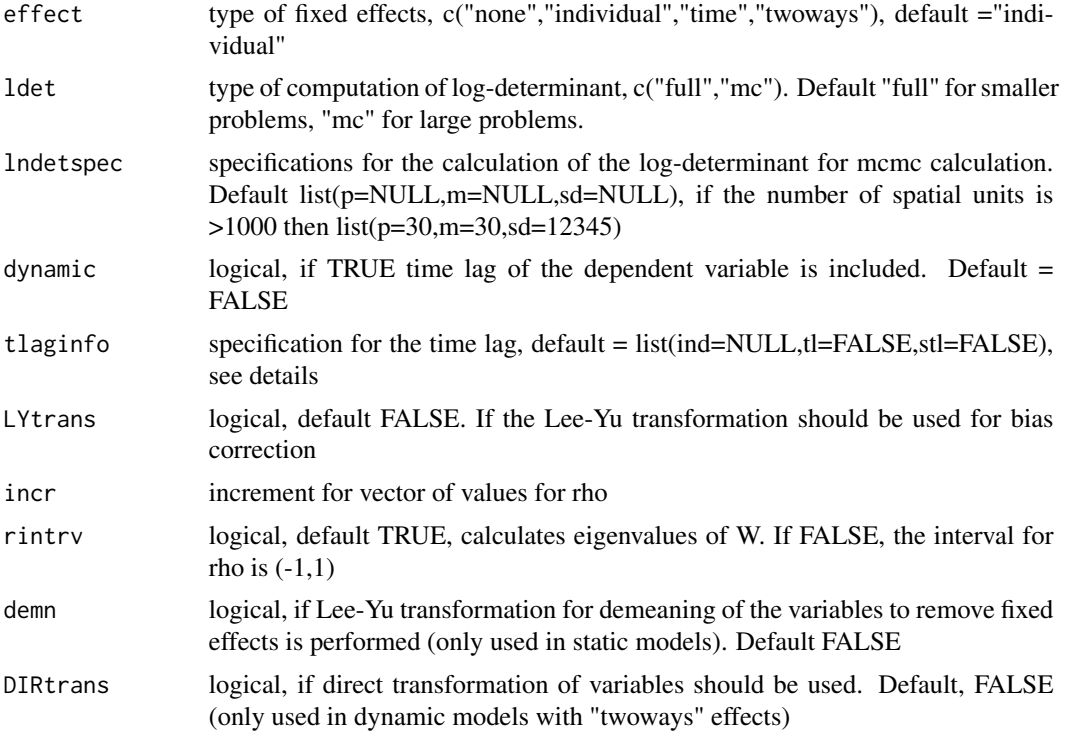

#### Details

Based on MatLab functions sar\_jihai.m, sar\_jihai\_time.m and sar\_panel\_FE.m

In *tlaginfo = list(ind = NULL, tl = TRUE, stl = TRUE)*:

*ind* i-th column in *data* which represents the time lag, if not specified then the lag from the dependent variable is created and the panel is reduced from n*t to n*(t-1)

*tl* logical, default TRUE. If TRUE  $y_{t-1}$  (the lagged dependent variable in time is included)

*stl* logical, default TRUE. If TRUE  $Wy_{t-1}$  (the lagged dependent variable in space and time is included)

# Value

An object of class "SDPDm"

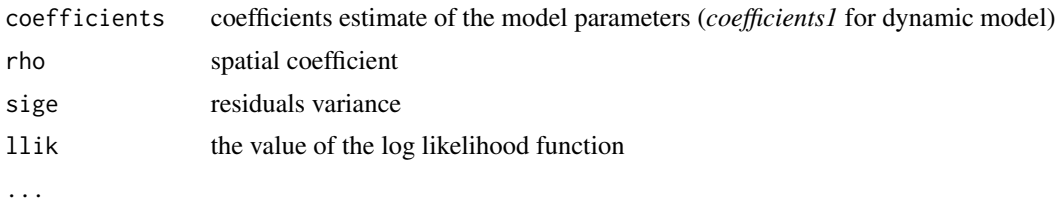

# Author(s)

Rozeta Simonovska

#### <span id="page-18-0"></span>SharedBMat 19

#### References

Yu, J., De Jong, R., & Lee, L. F. (2008). Quasi-maximum likelihood estimators for spatial dynamic panel data with fixed effects when both n and T are large. *Journal of Econometrics*, 146(1), 118- 134.

Lee, L. F., & Yu, J. (2010). Estimation of spatial autoregressive panel data models with fixed effects. *Journal of Econometrics*, 154(2), 165-185.

Lee, L. F., & Yu, J. (2010). A spatial dynamic panel data model with both time and individual fixed effects. *Econometric Theory*, 564-597.

#### See Also

```
vignette("spatial_model", package = "SDPDmod")
```
# Examples

```
library("SDPDmod")
data(Produc, package = "plm")
data(usaww, package = "splm")
form1 <- \log(gsp) \sim \log(pcap) + \log(pc) + \log(emp) + unempmod1 <- SDPDm(formula = form1, data = Produc, W = usaww, index = c("state","year"),
               model = "sar", effect = "individual", LYtrans = TRUE)
summary(mod1)
imp1 <- impactsSDPDm(mod1)
summary(imp1)
mod2 <- SDPDm(formula = form1, data = Produc, W = usaww, index = c("state","year"),
               model = "sdm", effect = "twoways", LYtrans = TRUE,
               dynamic = TRUE, tlaginfo=list(ind = NULL, tl = TRUE, stl = TRUE))
summary(mod2)
```
SharedBMat *Shared boundary matrix*

#### Description

This function calculates the shared boundary matrix

#### Usage

SharedBMat(sf\_pol, rn = FALSE)

#### Arguments

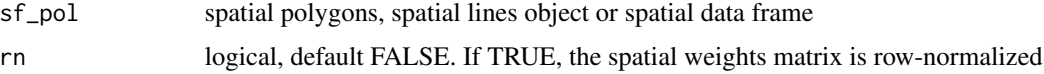

# <span id="page-19-0"></span>Value

W spatial weights matrix (length of shared boundary between spatial units)

# Author(s)

Rozeta Simonovska

# Examples

```
library("sf")
ger <- st_read(system.file("shape/GermanyNUTS3.shp",
                            package = "SDPDmod"))
bav <- ger[which(substr(ger$NUTS_CODE,1,3)=="DE2"),] ## Bavarian districts
W <- SharedBMat(bav)
```
summary.impactsSDPDm *Summary for class impactsSDPDm*

# Description

Method for summarizing the results of objects of class "impactsSDPDm"

# Usage

```
## S3 method for class 'impactsSDPDm'
summary(object, ...)
```
#### Arguments

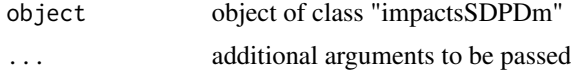

# Value

Summary of impacts

#### Author(s)

Rozeta Simonovska

#### See Also

SDPDm

<span id="page-20-0"></span>

Method for summarizing the results of objects of class "SDPDm"

# Usage

## S3 method for class 'SDPDm' summary(object, ...)

# Arguments

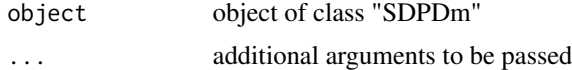

# Value

Summary of SDPDm

#### Author(s)

Rozeta Simonovska

#### See Also

SDPDm

usa46 *Spatial weights matrix of 46 USA states*

# Description

Spatial weights matrix of 46 USA states

# Usage

usa46

# Format

binary coded matrix

# <span id="page-21-0"></span>Index

∗ data gN3dist, [9](#page-8-0) usa46, [21](#page-20-0) blmpSDPD, [2](#page-1-0) coef.SDPDm, [4](#page-3-0) DDistMat, [5,](#page-4-0) *[7](#page-6-0)* DistWMat, [6](#page-5-0) eignor, [7,](#page-6-0) *[16](#page-15-0)* ExpDistMat, *[7](#page-6-0)*, [8](#page-7-0) gN3dist, [9](#page-8-0) impactsSDPDm, [9](#page-8-0) InvDistMat, *[7](#page-6-0)*, [10](#page-9-0) isrownor, [11](#page-10-0) mNearestN, [12](#page-11-0) mOrdNbr, [13](#page-12-0) print.blmpSDPD, [14](#page-13-0) print.SDPDm, [14](#page-13-0) print.summary.impactsSDPDm, [15](#page-14-0) print.summary.SDPDm, [15](#page-14-0) rownor, *[7](#page-6-0)*, *[11](#page-10-0)*, [16](#page-15-0) SDPDm, *[10](#page-9-0)*, [17](#page-16-0) SharedBMat, [19](#page-18-0) summary.impactsSDPDm, [20](#page-19-0) summary.SDPDm, [21](#page-20-0)

usa46, [21](#page-20-0)